# **HPI MOOC**

- n-äre Relationships
- Rollen von Relationships
- Konvertierung in binäre Relationships
- Attribute an Relationships

# **Entwurfskriterien**

- Regeln zur Klassifikation von Entities und Attributen:
	- Entities sollten deskriptive Informationen enthalten.
	- Mehrwertige Attribute sollten als Entities klassifiziert werden.
	- Attribute sollten der Entity zugeordnet werden, die sie am direktesten beschreibt.
- Redundante Relationships sollten vermieden werden.
- Wie eine Informationseinheit repräsentiert wird, ist *anwendungsabhängig*.

# **Beispiel: Bestellung**

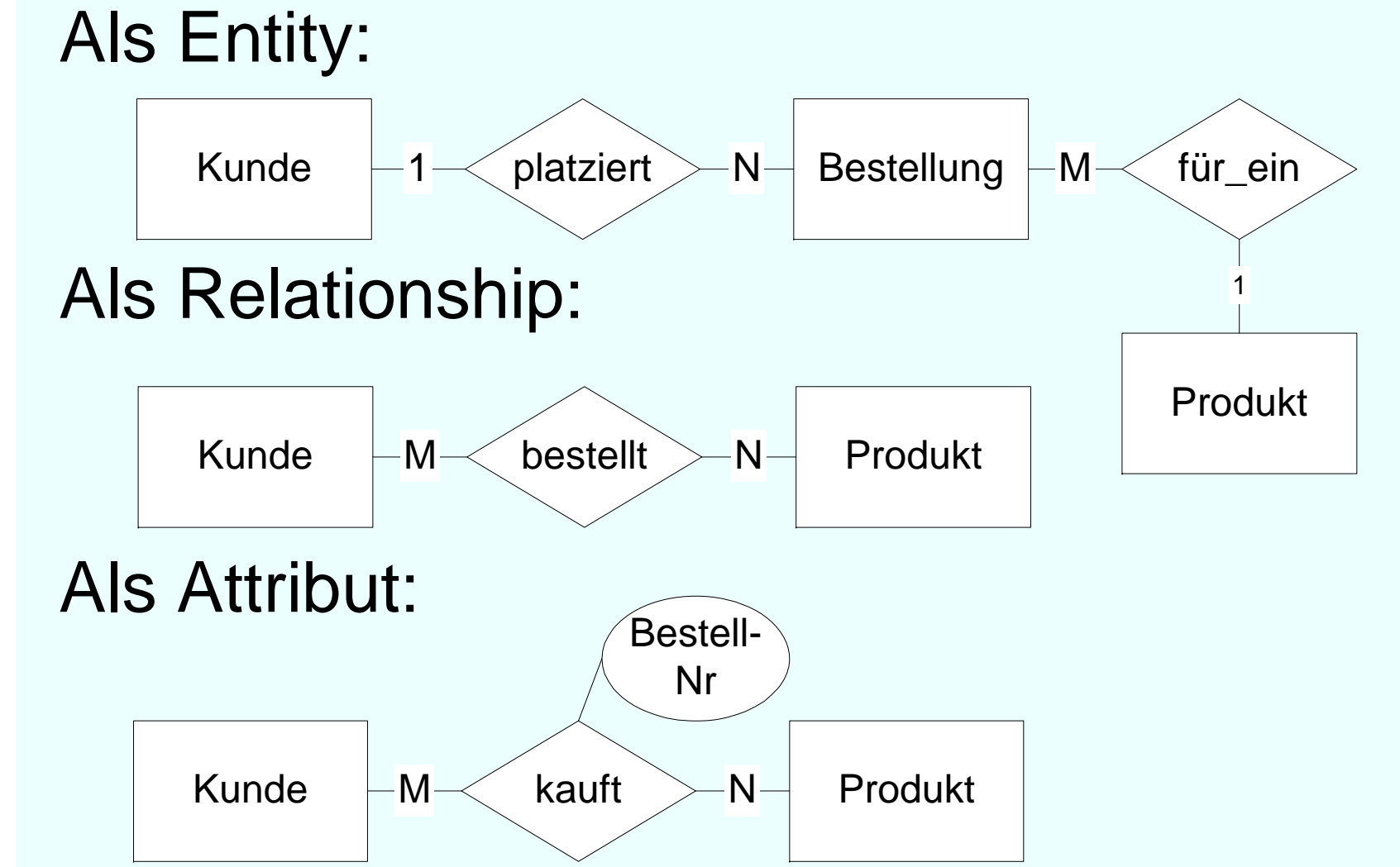

# **Aufgabe für nächste Woche**

*Lesen und versuchen Sie zu verstehen aus*  Datenmanagement mit SQL, HPI open.hpi.de/courses/sql:

*Woche 2: 2.08 – Designprinzipien*

Fragen dazu bitte nächste Woche!

# **Modellierung einer kleinen Beispielanwendung: E/R**

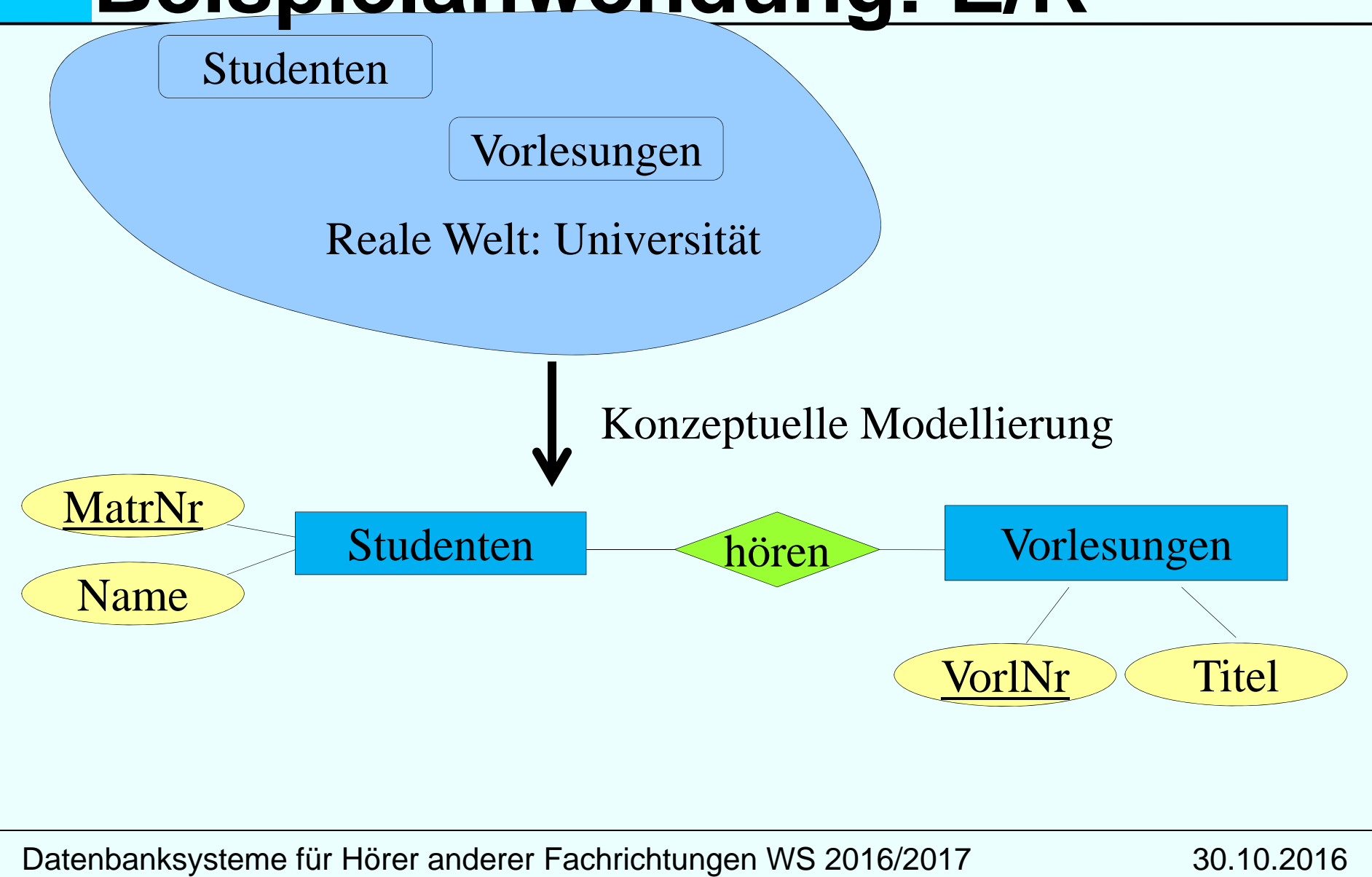

# **Modellierung einer kleinen Beispielanwendung: UML**

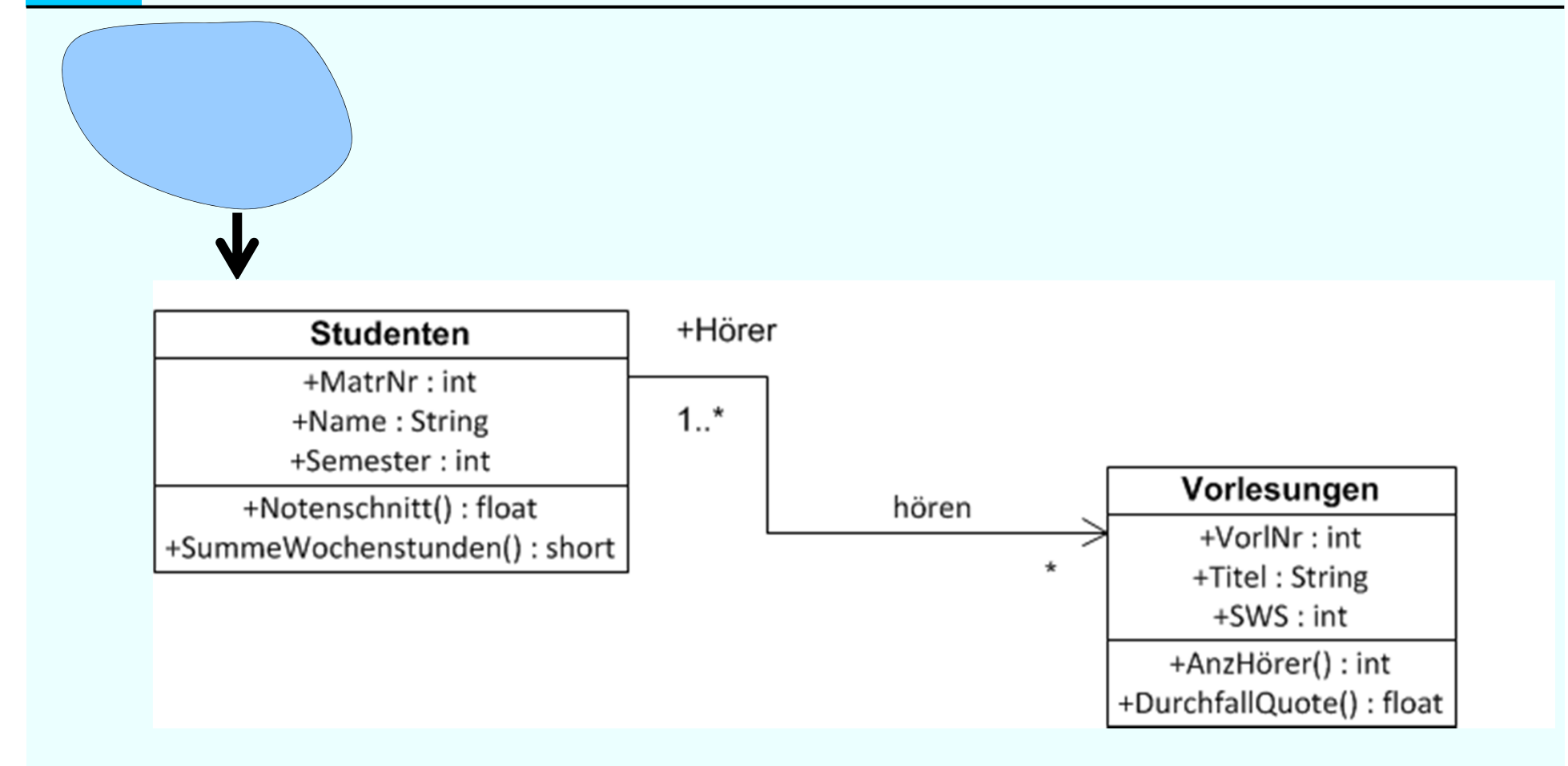

# **Datenmodellierung mit UML**

UML: Unified Modelling Language

De-facto Standard für den objekt-orientierten Software-Entwurf

Zentrales Konstrukt: Klasse (class), modelliert gleichartige Objekte hinsichtlich

- Struktur (~Attribute)
- Verhalten (~Operationen/Methoden)

Assoziationen zwischen Klassen entsprechen Beziehungstypen Generalisierungshierarchien

Aggregation

Cheat sheet Class Diagram:

http://www.code-meets-design.de/wpcontent/uploads/2013/07/uml-classdiagram-cheat-sheet.pdf

# **UML Notation**

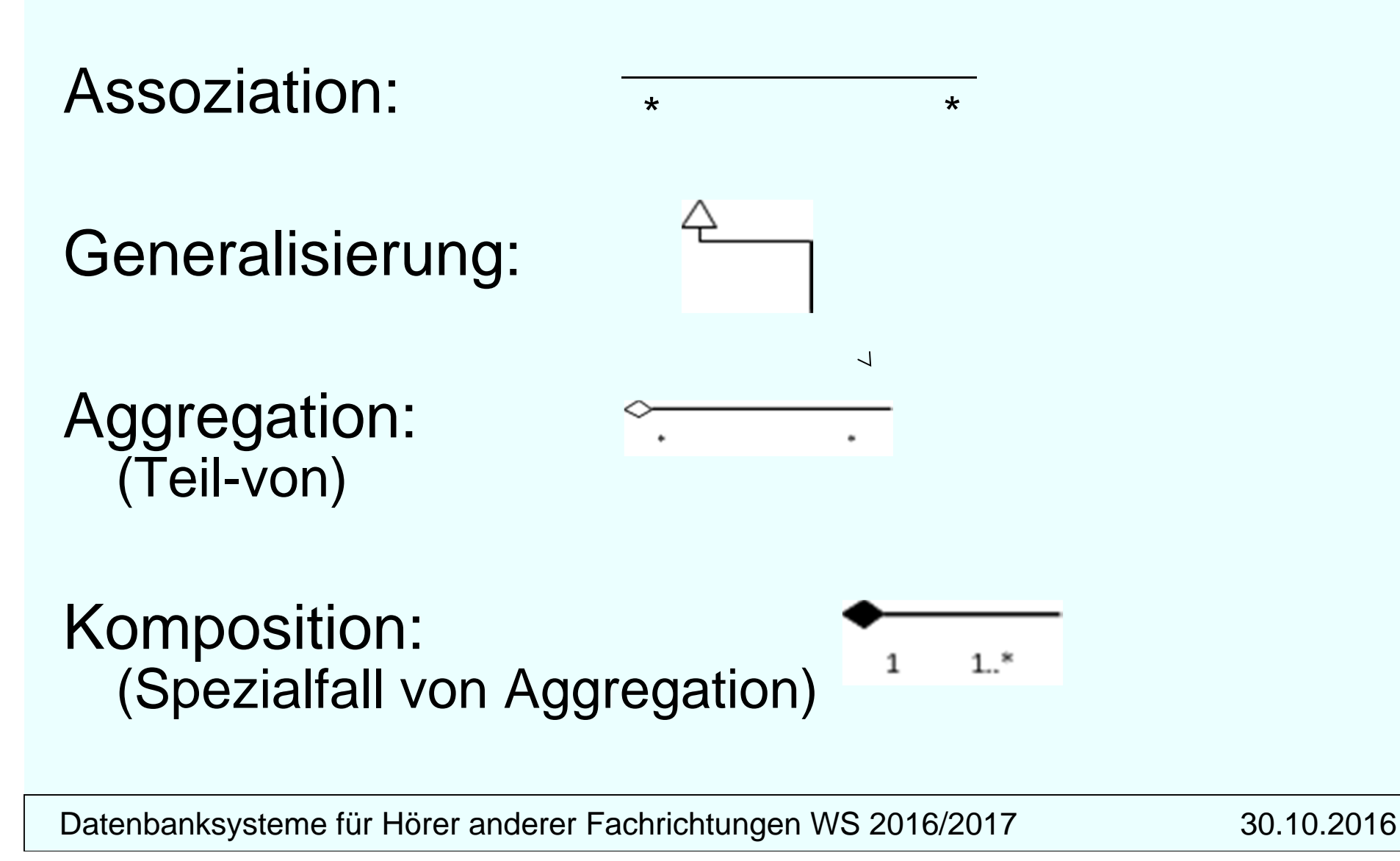

# **Multiplizität**

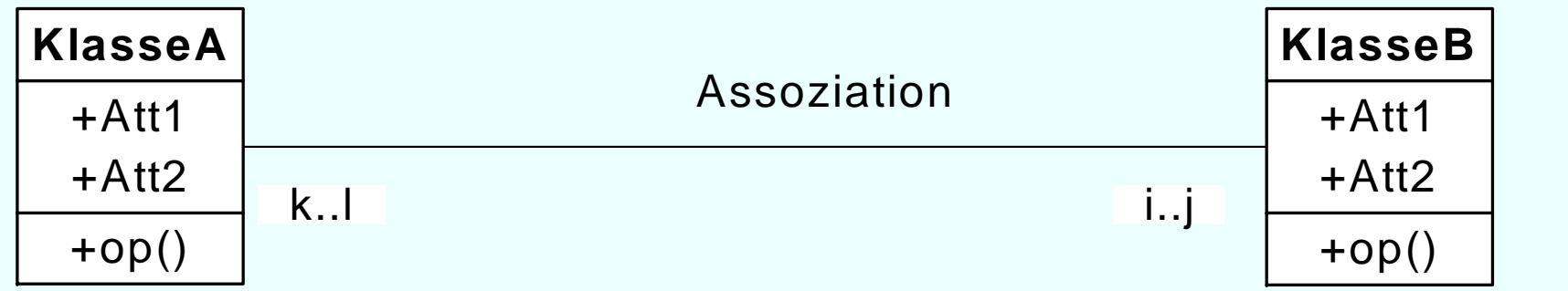

Jedes Element von KlasseA steht mit mindestens i Elementen der KlasseB in Beziehung

... und mit maximal j vielen KlasseB-Elementen

Analoges gilt für das Intervall k..l

Multiplizitätsangabe ist analog zur einfachen Funktionalitätsangabe im ER-Modell **Nicht** zur (min,max)-Angabe: **Vorsicht!**

### **Assoziationsklasse**

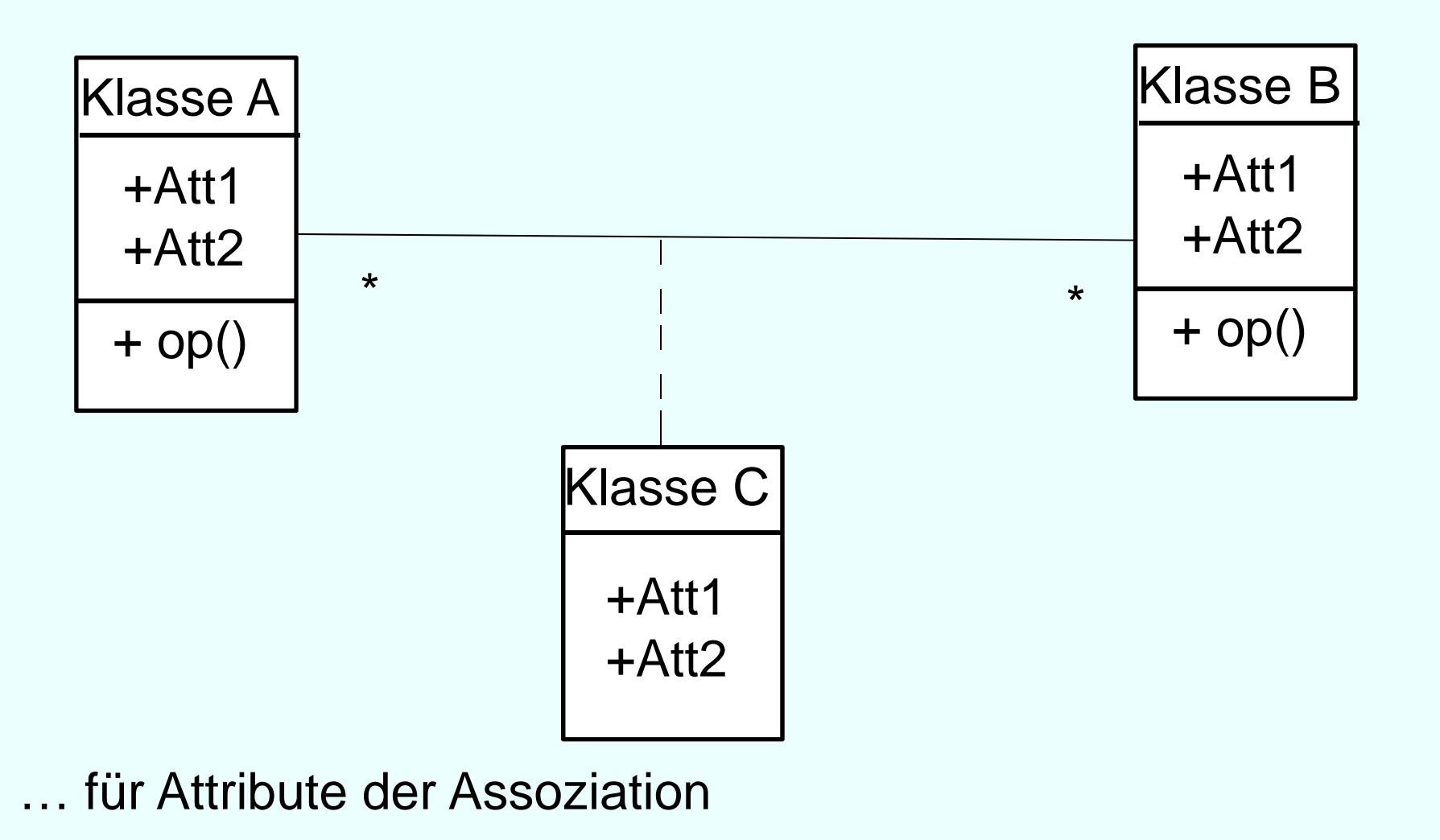

# **Klassen und Assoziationen**

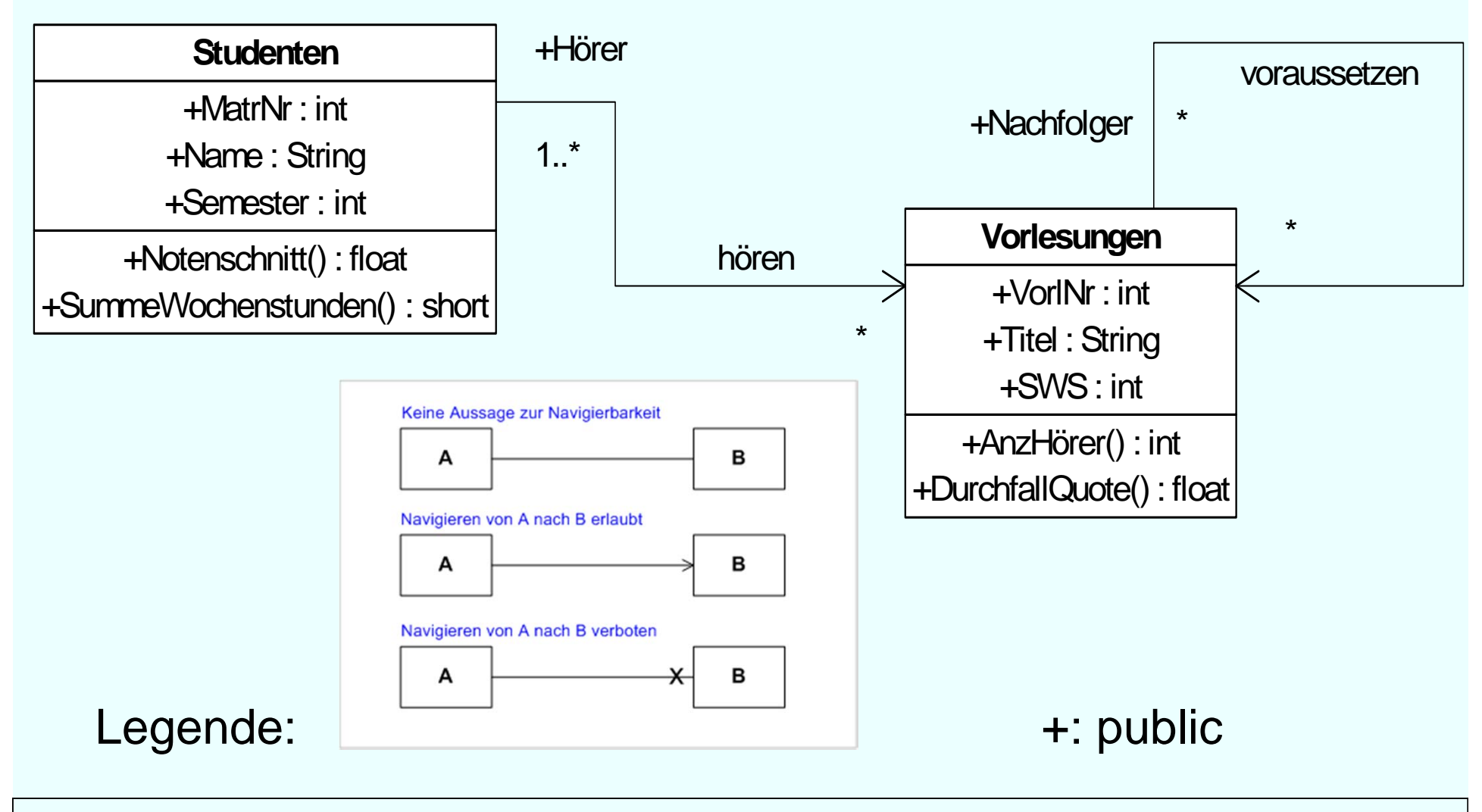

# **Komposition**

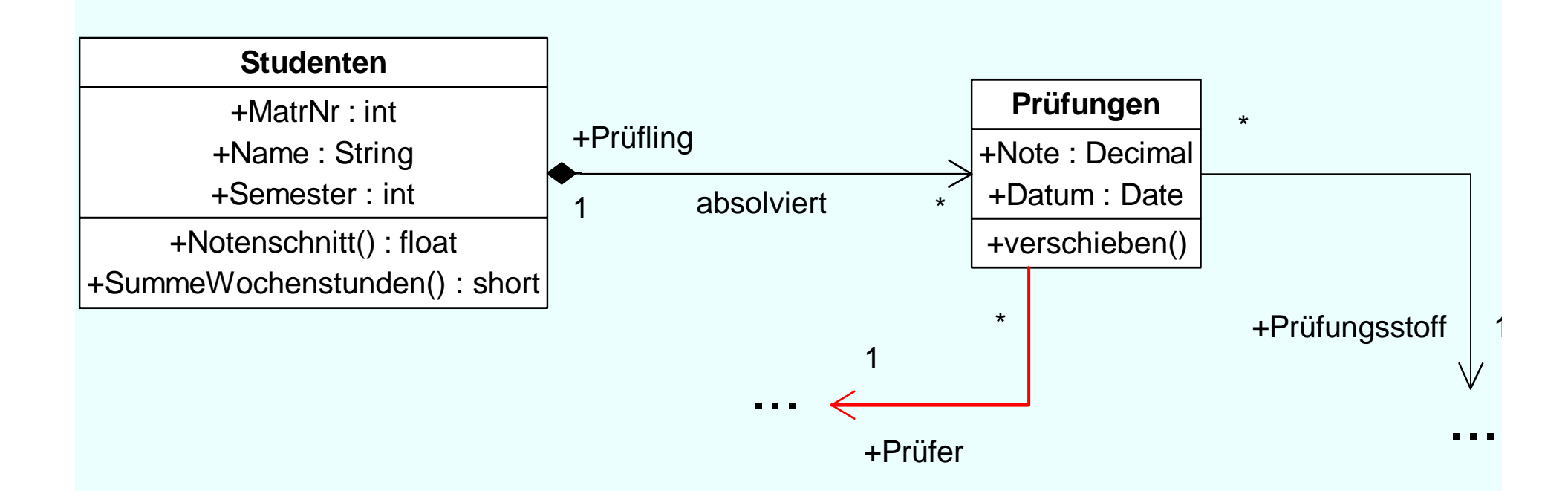

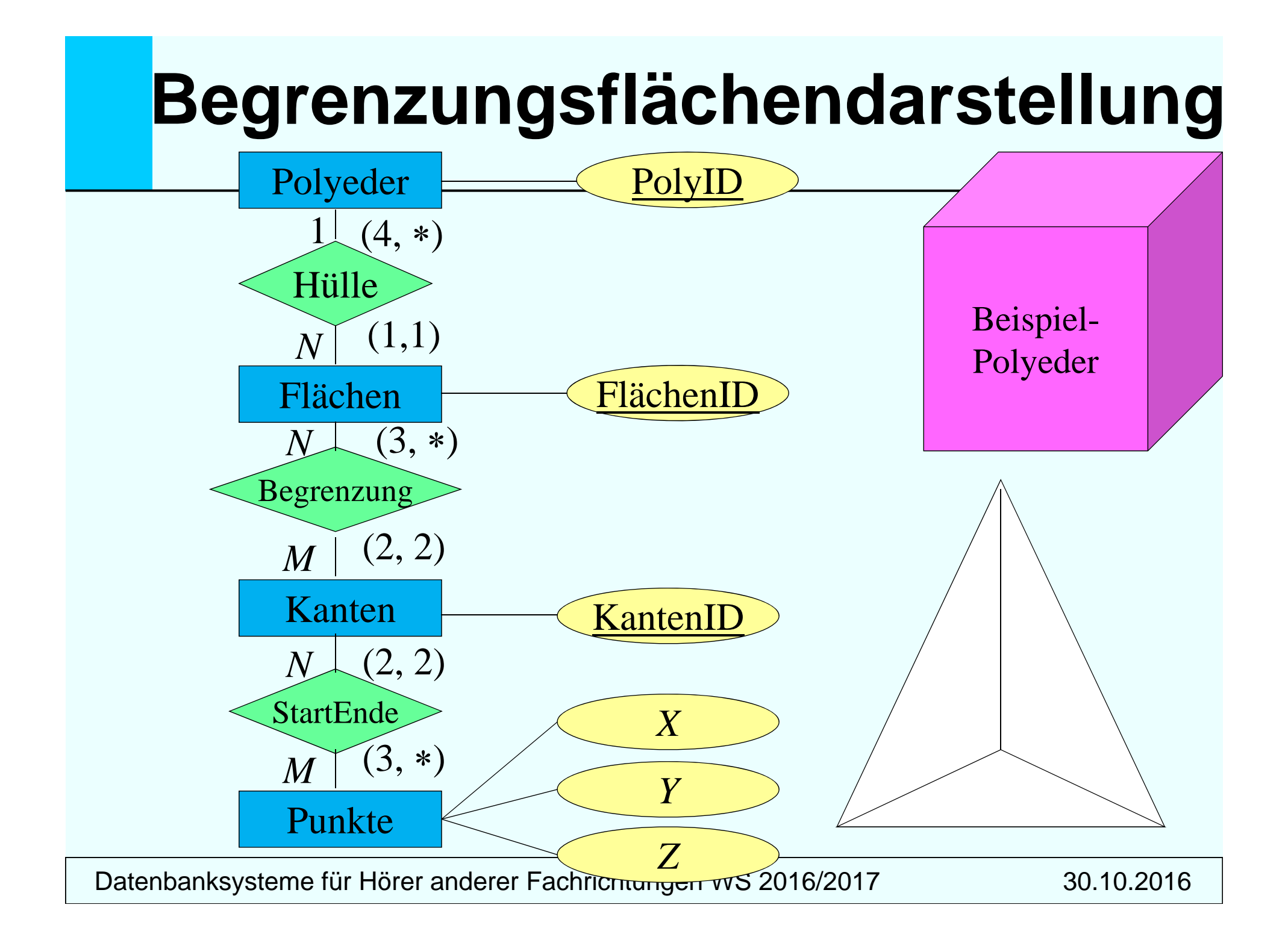

### **Begrenzungsflächenmodellie r ung von Polyedern in UML**

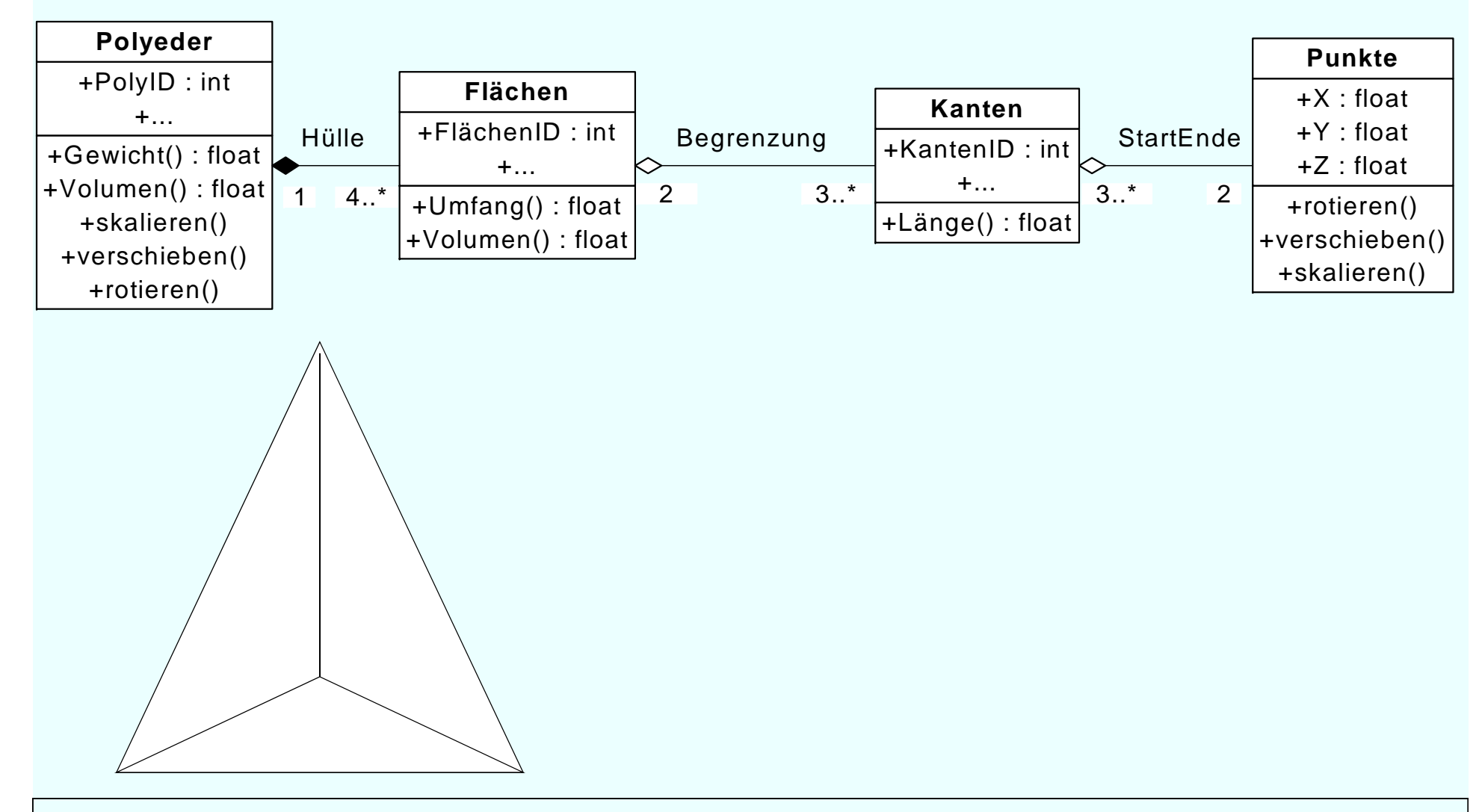

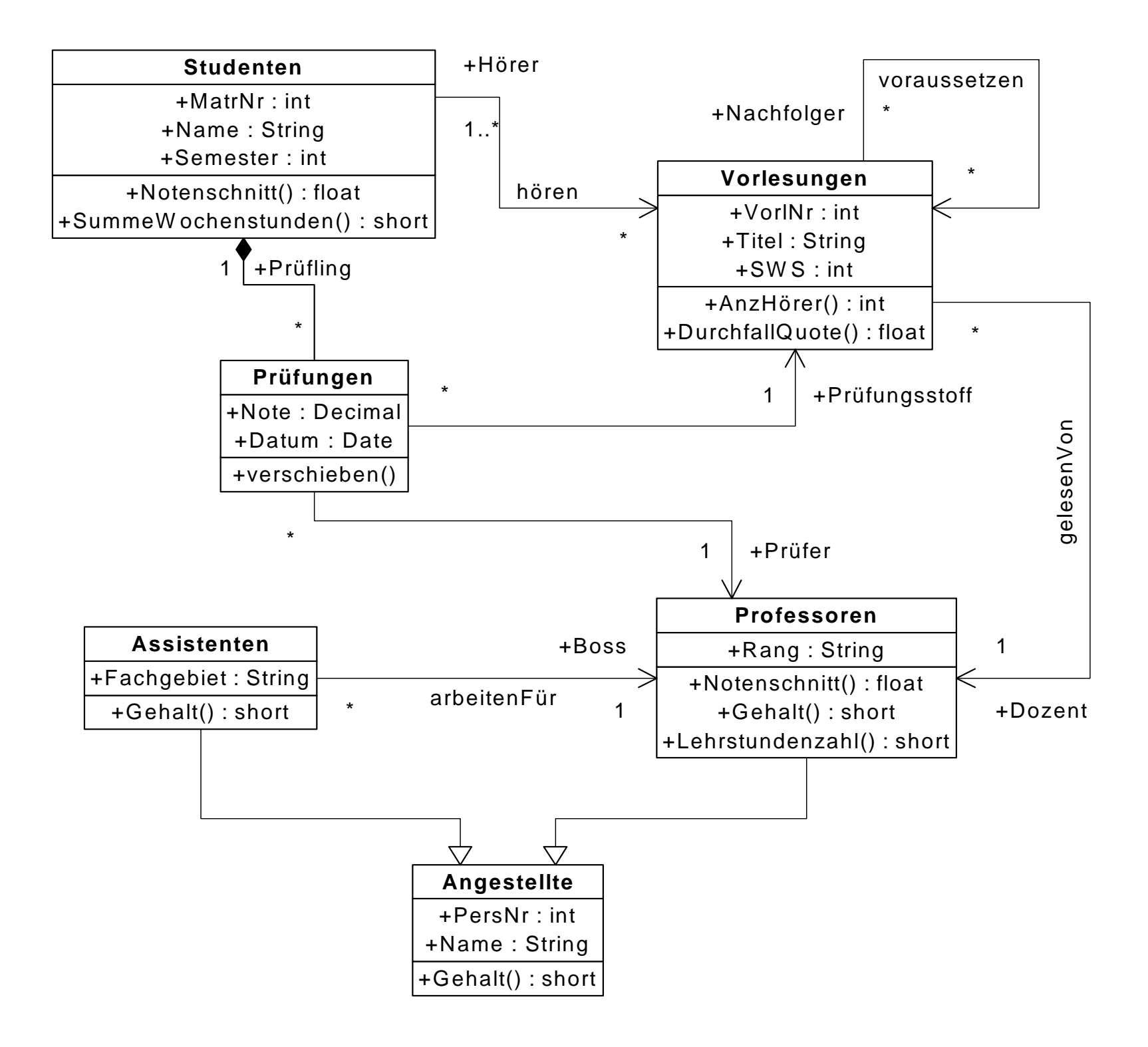

# **Anwendungsfälle (use cases)**

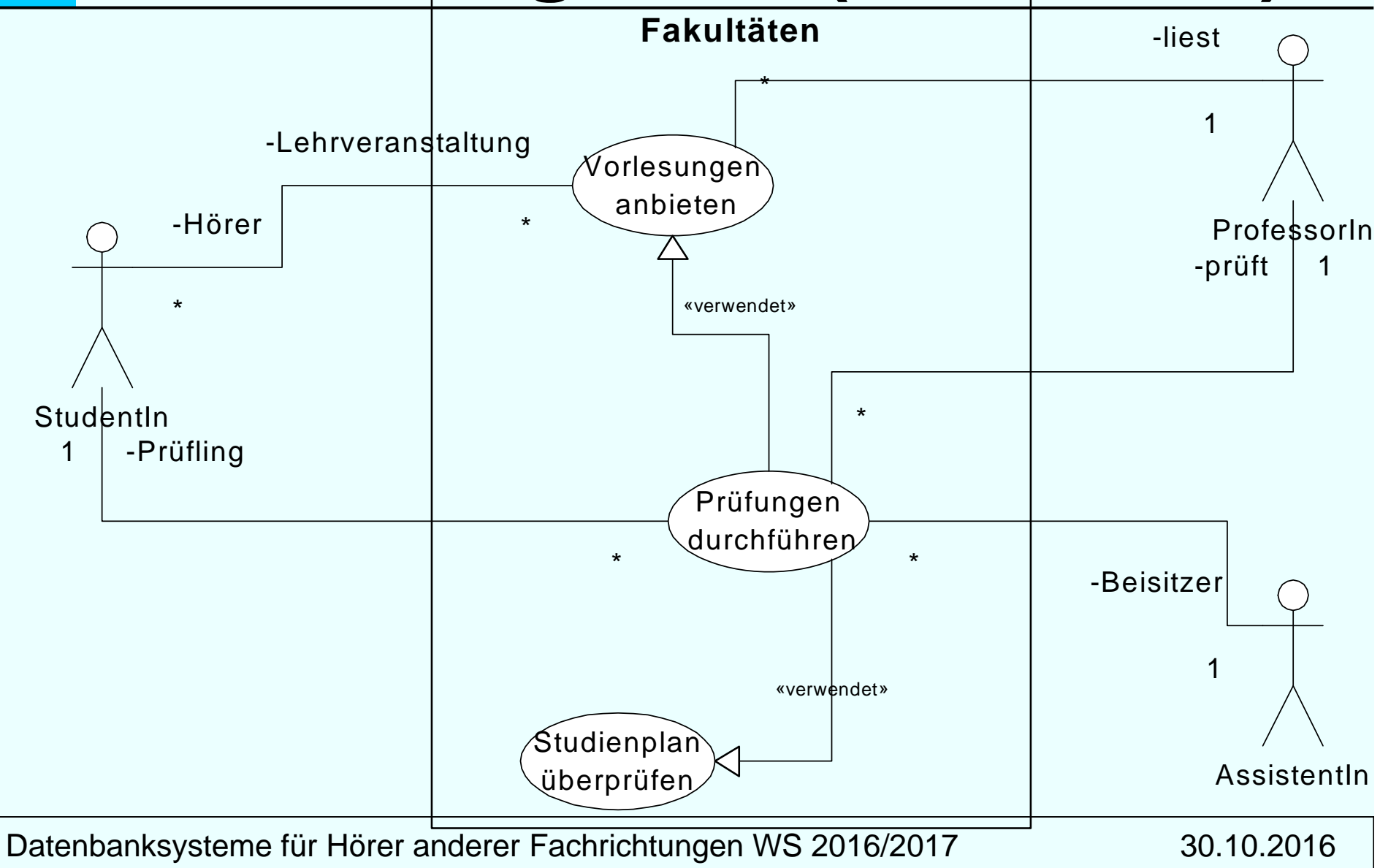

#### **Interaktions-Diagramm : Modellierung komplexer Anwendungen**

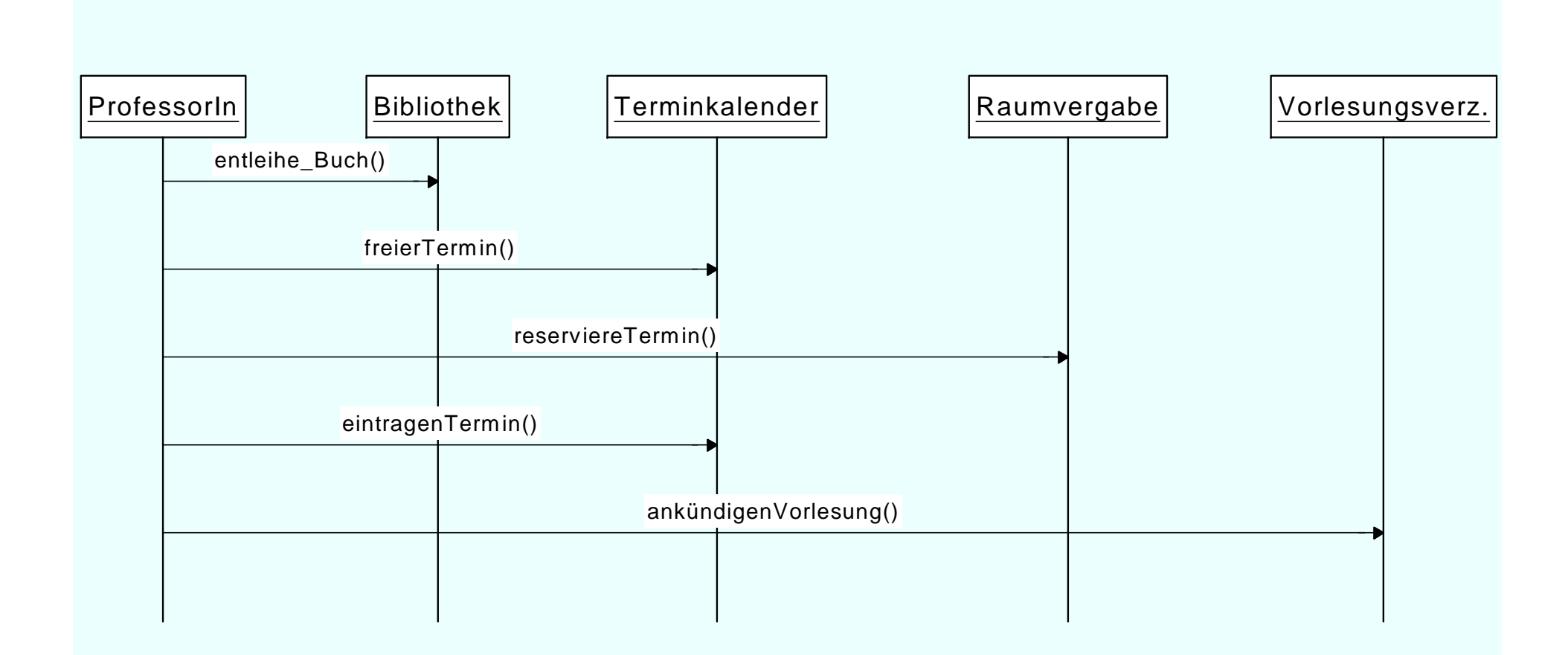

# **Interaktions-Diagramm:**  *Prüfungsdurchführung*

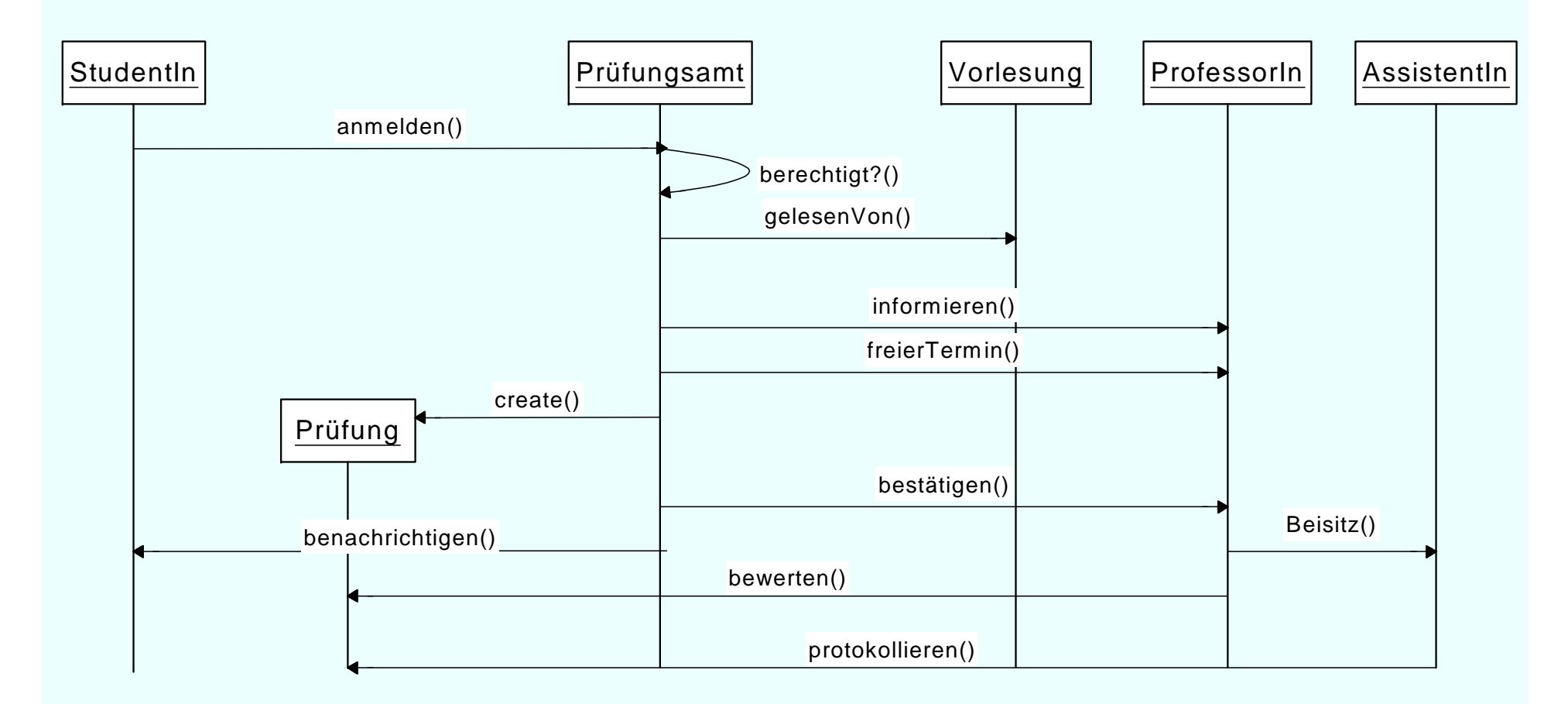

UML Notationsübersicht:

http://www.oose.de/nuetzliches/fachliches/uml/uml-notationsubersicht/

# *Quiz UML*

Aus dem Stanford MOOC:

https://lagunita.stanford.edu/courses/DB/UML/SelfPaced/ courseware/ch-unified\_modeling\_language/seq-quizuml/

 $Quiz$  Q2 + Q5 – Q7